## Fichier:DIY Custom NeoPixel Rings From Scratch! F2S8UCUJIDGKI5T.LARGE.jpg

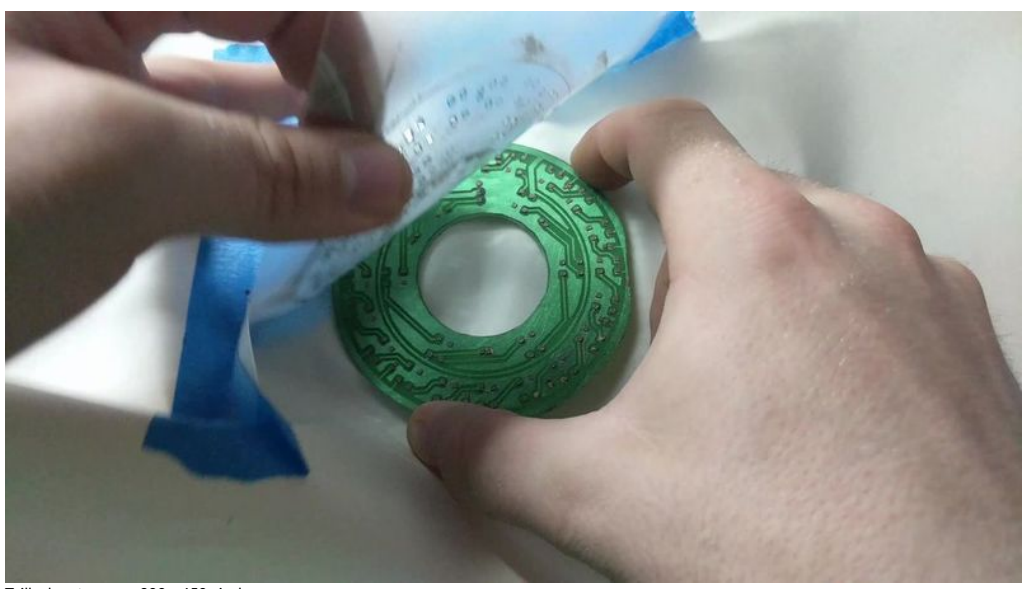

Taille de cet aperçu :800 × 450 [pixels](https://wikifab.org/images/thumb/a/ae/DIY_Custom_NeoPixel_Rings_From_Scratch%2521_F2S8UCUJIDGKI5T.LARGE.jpg/800px-DIY_Custom_NeoPixel_Rings_From_Scratch%2521_F2S8UCUJIDGKI5T.LARGE.jpg).

Fichier [d'origine](https://wikifab.org/images/a/ae/DIY_Custom_NeoPixel_Rings_From_Scratch%2521_F2S8UCUJIDGKI5T.LARGE.jpg) (1 024 × 576 pixels, taille du fichier : 50 Kio, type MIME : image/jpeg) File uploaded with MsUpload on [Spécial:AjouterDonnées/Tutorial/DIY\\_Custom\\_NeoPixel\\_Rings\\_From\\_Scratch!](https://wikifab.org/wiki/Sp%25C3%25A9cial:AjouterDonn%25C3%25A9es/Tutorial/DIY_Custom_NeoPixel_Rings_From_Scratch!)

## Historique du fichier

Cliquer sur une date et heure pour voir le fichier tel qu'il était à ce moment-là.

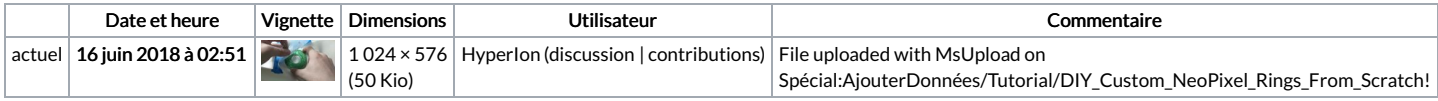

Vous ne pouvez pas remplacer ce fichier.

## Utilisation du fichier

Aucune page n'utilise ce fichier.